# La réalité augmentée en classe avec le Merge cube

 $\bullet \bullet \bullet$ 

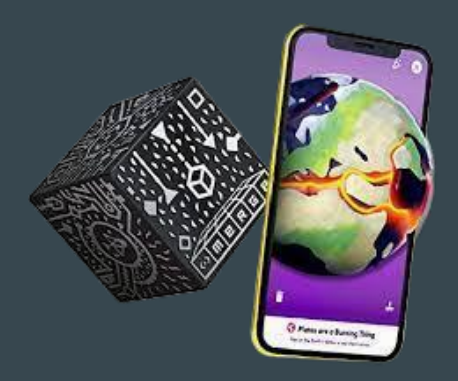

### **INTRODUCTION**

Outil qui vous permet de faire apparaître de nombreux objets en réalité augmentée depuis votre smartphone/tablette.

(Tourner le système solaire devant soi, tenir un coeur dans ses mains, visualiser la dissection d'une grenouille)

L'enseignement de la physique-chimie peut parfois être abstrait et difficile à visualiser pour les élèves. Merge Cube offre une solution innovante pour rendre ces concepts plus accessibles.

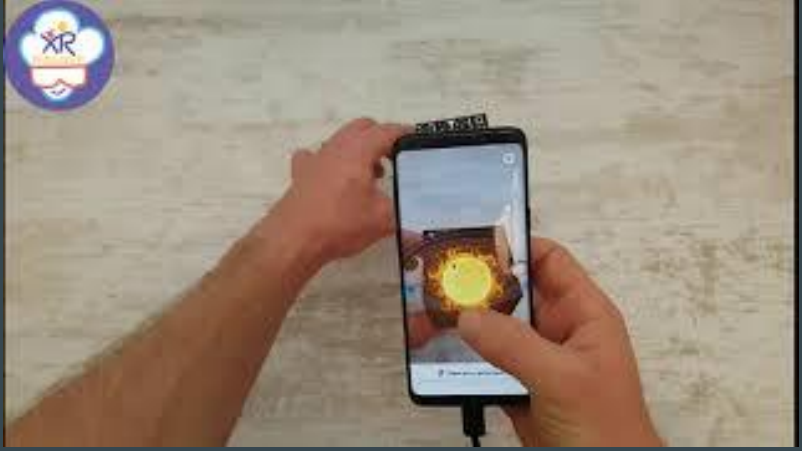

### EXEMPLES D'UTILISATION

- GÉOGRAPHIE : Insérer une carte travailler les lignes imaginaires …
- HISTOIRE : Analyser des objets historiques…
- SVT : Modéliser des organes dissection virtuelle
- PHYSIQUE-CHIMIE : Observer le système solaire modéliser des

atomes/molécules…

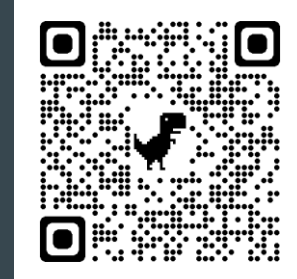

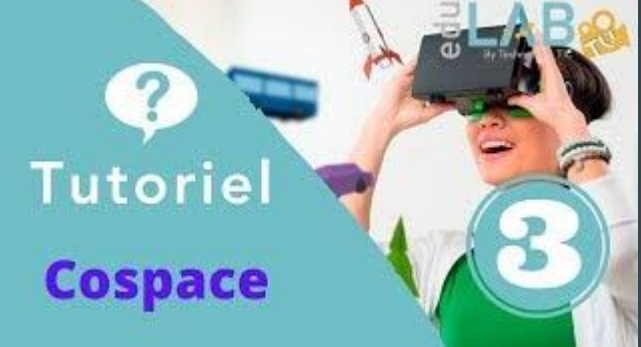

## ACTIVITÉ INTERACTIVE

#### 1. Le cube :

#### Papier

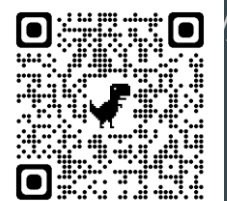

#### **o** lousse

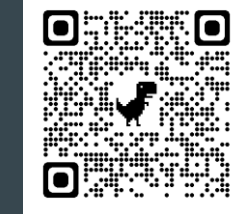

#### 2. Les applications :

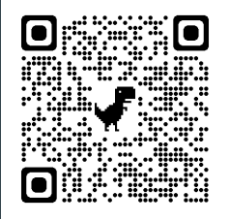

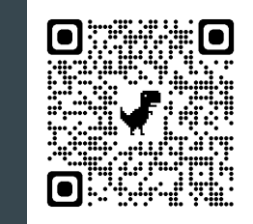

### 3. Le document :

1) Pour chacune des molécules proposées dans le tableau suivant, scanner le Qr code et visualiser la molécule à l'aide de votre Merge Cube. Donner la formule chimique de la molécule, et représenter ce modèle moléculaire en couleur.

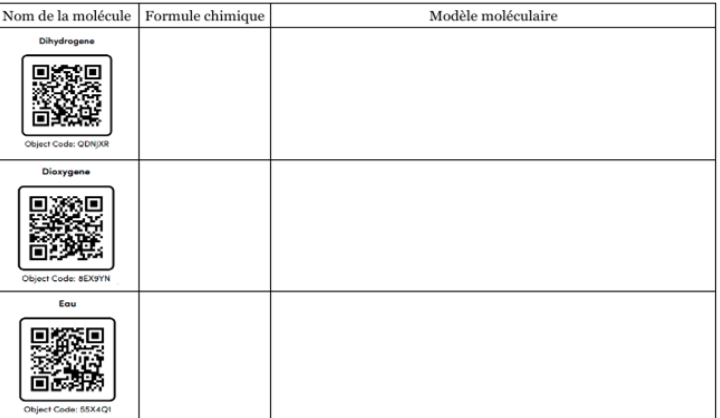

#### 4. Tests :

### QUESTIONS/RÉPONSES

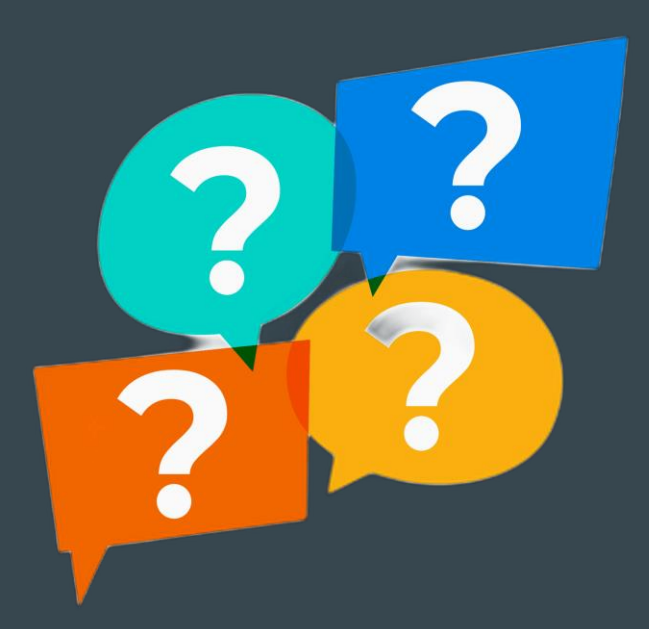